Domanda 1 Descrivere in dettaglio le attività di sviluppo per una applicazione in Unity3D, composta da una o più scene all'interno delle quali sono collocati oggetti tridimensionali, camere in prima <sup>e</sup> terza persona <sup>e</sup> sorgenti di illuminazione generiche e/o destinate ad illuminare dettagli. In particolare, illustrare le modalità di impostazione preliminare del progetto, le unità di misura che è preferibile adottare, la gestione <sup>a</sup> breve e medio termine di files e librerie, <sup>i</sup> criteri di organizzazione degli script <sup>e</sup> l'eventuale modalità futura di upgrade <sup>a</sup> versioni successive dell'ambiente di sviluppo.

Domanda 2 Descrivi le caratteristiche del linguaggio di programmazione JAVASCRIPT indicandone le potenzialità, le applicazioni ricorrenti <sup>e</sup> fai un esempio di codice inserendolo in una pagina HTML.

Domanda 3 Quali sono le tecniche che conosci utilizzate in Python per l'analisi <sup>e</sup> per il trattamento delle immagini? Aiutandoti con esempi, cerca di spiegare come queste tecniche potrebbero essere applicate in contesti diversi, per esempio nella fotografia computazionale, nella medicina, nella robotica, nella visione artificiale, nell'elaborazione di immagini satellitari ed in altri ambiti di tua conoscenza.

TEST B

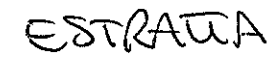

Domanda 1 Descrivi come imposteresti il lavoro per la programmazione di un applicativo lato server sviluppato il linguaggio di programmazione PHP per la gestione di un database MySQL attraverso un'area ad accesso riservato. <sup>È</sup> importante evidenziare come andranno organizzati <sup>i</sup> file del progetto e che tipo di sistema di autenticazione si andrà <sup>a</sup> sviluppare.

Domanda 2 Descrivi <sup>i</sup> punti di forza e di debolezza dei due ambienti Matlab e Python, mettendo <sup>a</sup> confronto pregi e difetti di ciascuno. Spiega quando un ambiente <sup>è</sup> preferibile un caso d'uso ideale per ciascun ambiente.

Domanda 3 Descrivi la modalità e le applicazioni ricorrenti per svolgere l'operazione di "search and replace" di una stringa in una variabile nel linguaggio di programmazione in Javascript indicandone un possibile caso d'uso. Riportare nel testo un esempio di codice Javascript inserendolo in una pagina HTML

**TEST C** 

Domanda 1 Descrivi il progetto di un database relazionale esemplificativo con cui viene rappresentato un modello informativo relativo agli studenti iscritti ad una scuola elementare. Il modello da sviluppare dovrà permettere di rappresentare le informazioni relative agli studenti, alle classi di appartenenza, agli insegnanti <sup>e</sup> <sup>i</sup> voti delle prove scritte <sup>e</sup> orali. Definire la struttura delle tabelle <sup>e</sup> le regole di relazione tra di esse.

Domanda 2 Descrivi le caratteristiche del linguaggio CSS indicandone le potenzialità, le applicazioni ricorrenti e fai un esempio di codice inserendolo in una pagina HTML

Domanda 3 Descrivi un caso d'uso delle array nel linguaggio PHP indicandone le potenzialità, le funzioni per processarle, le applicazioni ricorrenti e fai un esempio di codice inserendolo in una pagina PHP.